# <span id="page-0-0"></span>The xtable Package

August 9, 2007

<span id="page-0-1"></span>Version 1.5-1

Date 2007/08/08

Title Export tables to LaTeX or HTML

Author David B. Dahl <dahl@stat.tamu.edu> with contributions from many others

Maintainer David B. Dahl <dahl@stat.tamu.edu>

Description Coerce data to LaTeX and HTML tables

Depends

License GPL version 2 or later

# R topics documented:

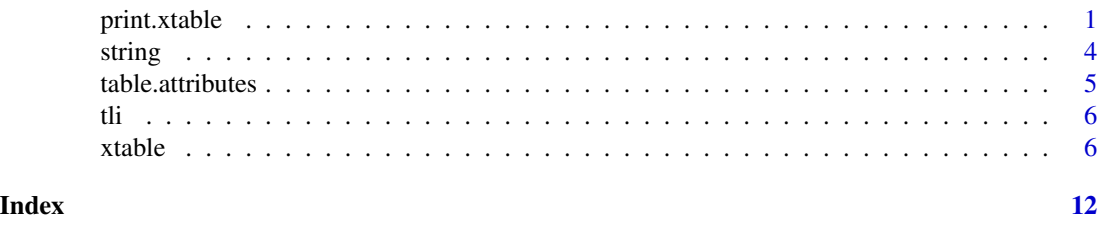

<span id="page-0-2"></span>print.xtable *Print Export Tables*

# Description

Function returning and displaying or writing to disk the LaTeX or HTML code associated with the supplied object of class xtable.

# Usage

```
## S3 method for class 'xtable':
print (x, type="latex", file="", append=FALSE, floating=TRUE, floating.environment="
```
# Arguments

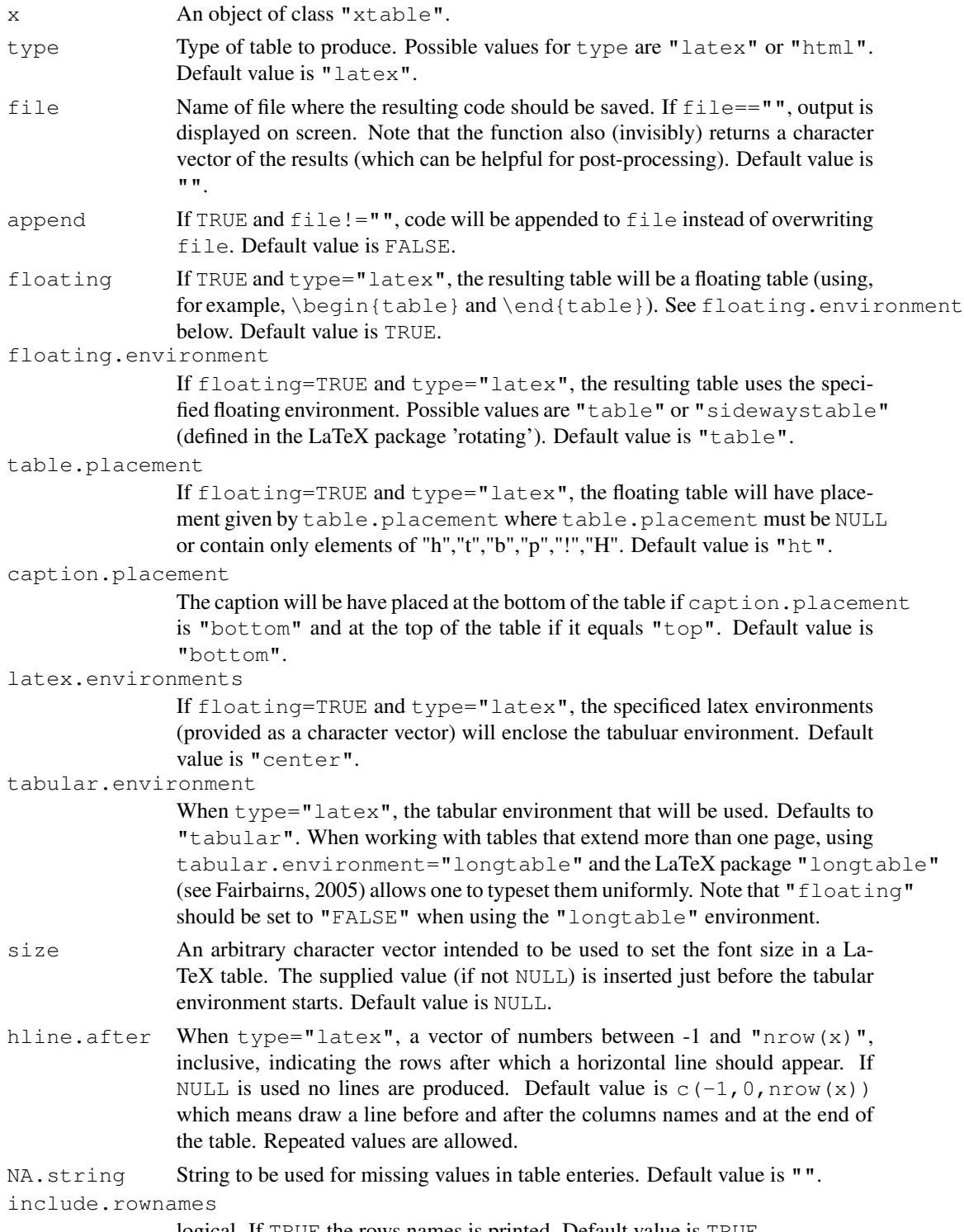

logical. If TRUE the rows names is printed. Default value is TRUE.

# print.xtable 3

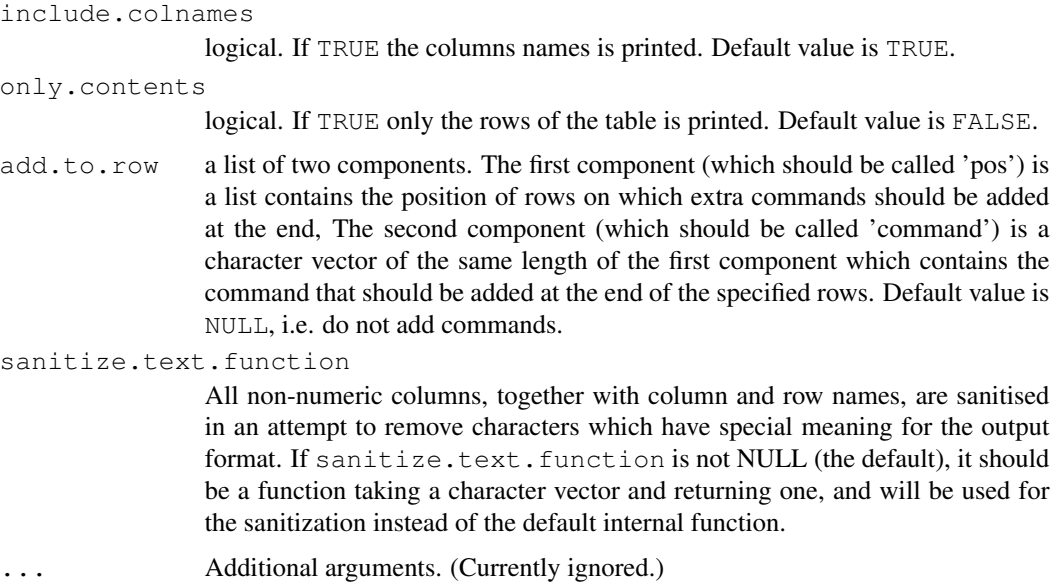

#### Details

This function displays or writes to disk the code to produce a table associated with an object  $x$  of class "xtable". The resulting code is either a LaTeX or HTML table, depending on the value of type. The function also (invisibly) returns a character vector of the results (which can be helpful for post-processing).

Since version 1.4 the non default behavior of  $hline$ .  $after$  is changed. To obtain the same results as the previous versions add to the hline.after vector the vector  $c(-1, 0, nrow(x))$ where  $nrow(x)$  is the numbers of rows of the object.

From version 1.4-3, all non-numeric columns are sanitized, and all LaTeX special characters are sanitised for LaTeX output. See Section 3 of the xtableGallery vignette for an example of customising the sanitization. From version 1.4-4, the sanitization also applies to column names. To remove any text sanitization, specify sanitize.text.function=function(x){x}.

# Author(s)

David Dahl  $\langle$ dahl@stat.tamu.edu $\rangle$  with contributions and suggestions from many others (see source code).

## References

Fairbairns, Robin (2005) *Tables longer than a single page* The UK List of TeX Frequently Asked Questions on the Web. <http://www.tex.ac.uk/cgi-bin/texfaq2html?label=longtab>

## See Also

```
xtable, caption, label, align, digits, display, formatC
```
<span id="page-3-0"></span>

# Description

Private functions for conveniently working with strings.

# Usage

```
string(text, file="", append=FALSE)
## S3 method for class 'string':
print(x, \ldots)## S3 method for class 'string':
x + yas.string(x,file="",append=FALSE)
is.string(x)
```
# Arguments

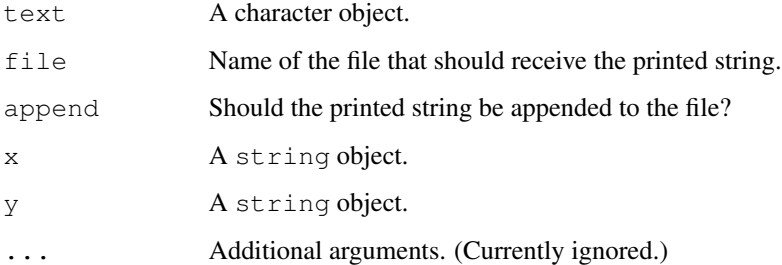

# Details

These functions are private functions used by print.xtable. They are not intended to be used elsewhere.

# Author(s)

David Dahl  $\langle$ dahl@stat.tamu.edu $\rangle$  with contributions and suggestions from many others (see source code).

# See Also

[print.xtable](#page-0-2)

<span id="page-4-0"></span>table.attributes *Retrieve and Set Options for Export Tables*

# <span id="page-4-1"></span>Description

Functions retrieving or setting table attributes for the supplied object of class "xtable".

#### Usage

```
caption(x,...)
caption(x) <- value
label(x, \ldots)label(x) <- value
align(x, \ldots)align(x) <- value
digits(x,...)
digits(x) <- value
display(x,...)
display(x) <- value
```
# Arguments

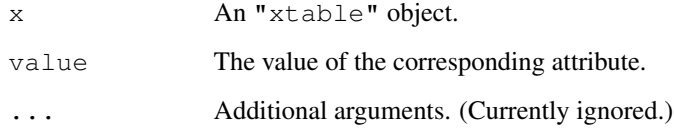

# Details

These functions retrieve or set table attributes of the object x of class "xtable". See xtable for a description of the options.

# Author(s)

David Dahl  $\delta$ dahl@stat.tamu.edu) with contributions and suggestions from many others (see source code).

# See Also

[xtable](#page-5-1), [print.xtable](#page-0-2), [formatC](#page-0-1)

<span id="page-5-0"></span>

# Description

This data set contains math scores and demographic data of 100 randomly selected students participating in the Texas Assessment of Academic Skills (TAAS).

# Usage

data(tli)

# Format

A data.frame containing 100 observations with the following columns:

**grade** Year in school of student

**sex** Gender of student

**disadvg** Is the student economically disadvantaged?

**ethnicty** Race of student

**tlimth** Math score of student

#### Source

Texas Education Agency, <http://www.tea.state.tx.us>

<span id="page-5-1"></span>xtable *Create Export Tables*

# Description

Function converting an R object to an xtable object, which can then be printed as a LaTeX or HTML table.

# Usage

```
xtable(x, caption=NULL, label=NULL, align=NULL, digits=NULL,
      display=NULL, ...)
```
#### xtable 7 and 7 and 7 and 7 and 7 and 7 and 7 and 7 and 7 and 7 and 7 and 7 and 7 and 7 and 7 and 7 and 7 and 7

# Arguments

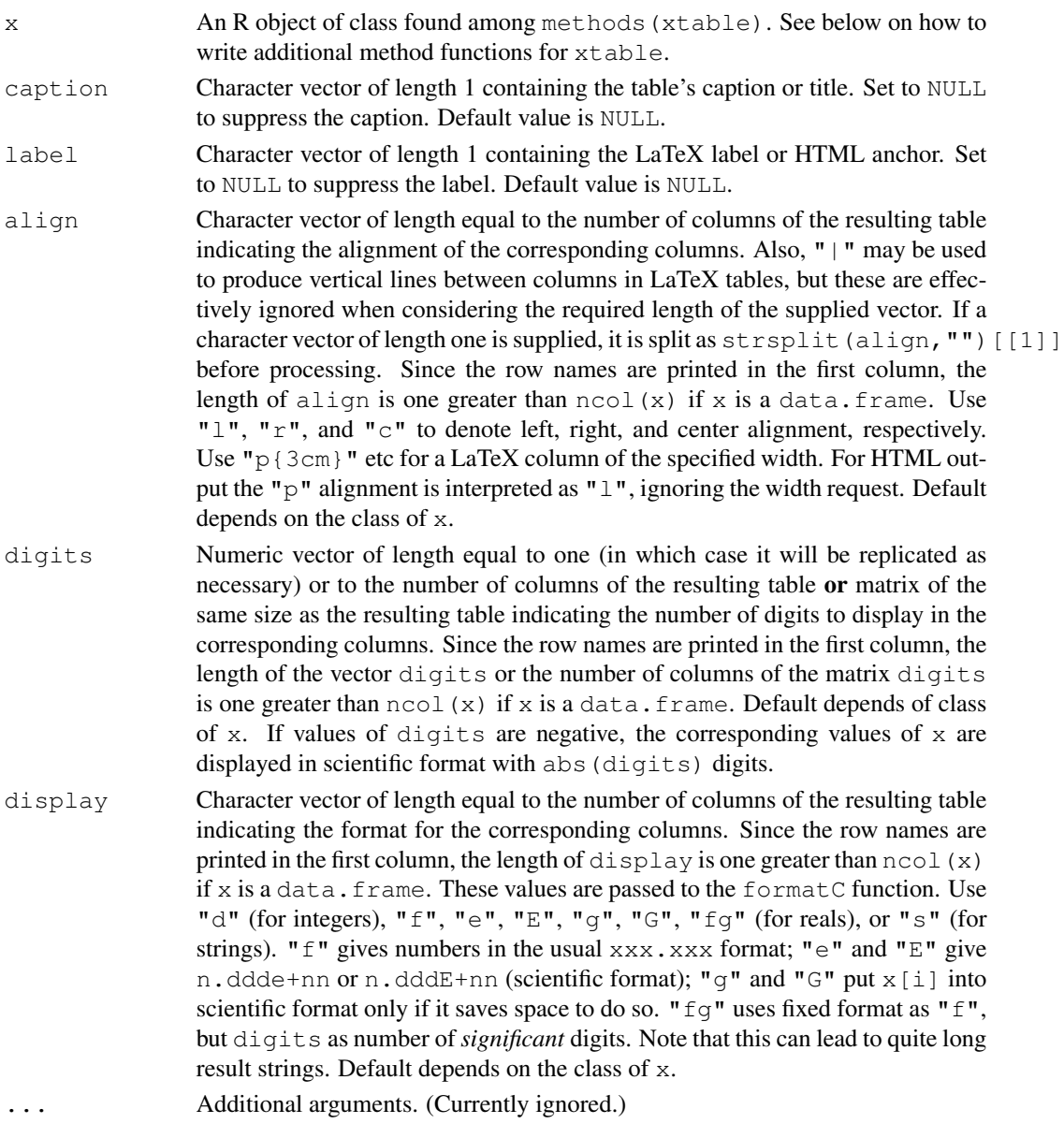

# Details

This function extracts tabular information from x and returns an object of class "xtable". The nature of the table generated depends on the class of x. For example, aov objects produce ANOVA tables while data.frame objects produce a table of the entire data.frame. One can optionally provide a caption (called a title in HTML) or label (called an anchor in HTML), as well as formatting specifications. Default values for align, digits, and display are class dependent.

The available method functions for xtable are given by methods(xtable). Users can extend the list of available classes by writing methods for the generic function xtable. These methods

functions should have  $x$  as their first argument with additional arguments to specify caption, label, align, digits, and display. Optionally, other arguments may be present to specify how the object  $x$  should be manipulated. All method functions should return an object whose class if given by c("xtable","data.frame"). The resulting object can have attributes caption and label, but must have attributes align, digits, and display. It is strongly recommened that you set these attributes through the provided replacement functions as they perform validity checks.

# Value

An object of class "xtable" which inherits the data.frame class and contains several additional attributes specifying the table formatting options.

#### Author(s)

David Dahl  $\langle$ dahl@stat.tamu.edu $\rangle$  with contributions and suggestions from many others (see source code).

#### See Also

[print.xtable](#page-0-2), [caption](#page-4-1), [label](#page-4-1), [align](#page-4-1), [digits](#page-4-1), [display](#page-4-1), [formatC](#page-0-1), [methods](#page-0-1)

## Examples

```
## Load example dataset
data(tli)
## Demonstrate data.frame
tli.table <- xtable(tli[1:20,])
digits(tli.table)[c(2, 6)] \leftarrow 0print(tli.table)
print(tli.table,type="html")
## Demonstrate data.frame with different digits in cells
tli.table <- xtable(tli[1:20,])
digits(tli.table) <- matrix( 0:4, nrow = 20, ncol = ncol(tli)+1 )
print(tli.table)
print(tli.table,type="html")
## Demonstrate matrix
design.matrix <- model.matrix(~ sex*grade, data=tli[1:20,])
design.table <- xtable(design.matrix)
print(design.table)
print(design.table,type="html")
## Demonstrate aov
fml \le aov(tlimth \sim sex + ethnicty + grade + disadvg, data=tli)
fm1.table < -xtable(fm1)print(fm1.table)
```
print(fm1.table,type="html")

#### xtable 9

```
## Demonstrate lm
fm2 <- lm(tlimth ~ sex*ethnicty, data=tli)
fm2.table <- xtable(fm2)
print(fm2.table)
print(fm2.table,type="html")
print(xtable(anova(fm2)))
print(xtable(anova(fm2)),type="html")
fm2b \leftarrow lm(tlimth \sim ethnicty, data=tili)print(xtable(anova(fm2b,fm2)))
print(xtable(anova(fm2b,fm2)),type="html")
## Demonstrate glm
fm3 <- glm(disadvg ~ ethnicty*grade, data=tli, family=binomial())
fm3.table < -xtable(fm3)print(fm3.table)
print(fm3.table,type="html")
print(xtable(anova(fm3)))
print(xtable(anova(fm3)),type="html")
## Demonstrate aov
## Taken from help(aov) in R 1.1.1
## From Venables and Ripley (1997) p.210.
N <- c(0,1,0,1,1,1,0,0,0,1,1,0,1,1,0,0,1,0,1,0,1,1,0,0)
P \leftarrow c(1,1,0,0,0,1,0,1,1,1,0,0,0,1,0,1,1,0,0,1,0,1,1,0)K \leftarrow c(1,0,0,1,0,1,1,0,0,1,0,1,0,1,1,0,0,0,1,1,1,0,1,0)yield <- c(49.5,62.8,46.8,57.0,59.8,58.5,55.5,56.0,62.8,55.8,69.5,55.0,
           62.0,48.8,45.5,44.2,52.0,51.5,49.8,48.8,57.2,59.0,53.2,56.0)
npk <- data.frame(block=gl(6,4), N=factor(N), P=factor(P), K=factor(K), yield=yield)
npk.aov <- aov(yield ~ block + N*P*K, npk)
op <- options(contrasts=c("contr.helmert", "contr.treatment"))
npk.aovE <- aov(yield ~ N*P*K + Error(block), npk)
options(op)
summary(npk.aov)
print(xtable(npk.aov))
print(xtable(anova(npk.aov)))
print(xtable(summary(npk.aov)))
summary(npk.aovE)
print(xtable(npk.aovE),type="html")
print(xtable(summary(npk.aovE)), type="html")
## Demonstrate lm
## Taken from help(lm) in R 1.1.1
## Annette Dobson (1990) "An Introduction to Generalized Linear Models".
## Page 9: Plant Weight Data.
ctl \leq c(4.17, 5.58, 5.18, 6.11, 4.50, 4.61, 5.17, 4.53, 5.33, 5.14)
trt <- c(4.81,4.17,4.41,3.59,5.87,3.83,6.03,4.89,4.32,4.69)
group <- gl(2,10,20, labels=c("Ctl","Trt"))
weight <- c(ctl, trt)
lm.D9 \leftarrow lm(weight \sim group)print(xtable(lm.D9))
print(xtable(anova(lm.D9)))
```

```
## Demonstrate glm
## Taken from help(glm) in R 1.1.1
## Annette Dobson (1990) "An Introduction to Generalized Linear Models".
## Page 93: Randomized Controlled Trial :
counts <- c(18,17,15,20,10,20,25,13,12)
outcome \leftarrow gl(3,1,9)
treatment <-q1(3,3)d.AD <- data.frame(treatment, outcome, counts)
glm.D93 <- glm(counts ~ outcome + treatment, family=poisson())
print(xtable(glm.D93,align="r|llrc"))
print(xtable(anova(glm.D93)),hline.after=c(1),size="small")
## Demonstration of longtable support.
## Remember to insert \usepackage{longtable} on your LaTeX preamble
x \leftarrow \text{matrix}(rnorm(1000), ncol = 10)x.big <- xtable(x,label='tabbig',caption='Example of longtable spanning several pages')
print(x.big,tabular.environment='longtable',floating=FALSE)
x \leftarrow x[1:30, ]x.small <- xtable(x,label='tabsmall',caption='regular table env')
print(x.small) # default, no longtable
## Demonstration of sidewaystable support.
## Remember to insert \usepackage{rotating} on your LaTeX preamble
print(x.small,floating.environment='sidewaystable')
if(require(stats,quietly=TRUE)) {
  ## Demonstrate prcomp
  ## Taken from help(prcomp) in mva package of R 1.1.1
  data(USArrests)
  pr1 <- prcomp(USArrests)
  print(xtable(pr1))
  print(xtable(summary(pr1)))
# ## Demonstrate princomp
# ## Taken from help(princomp) in mva package of R 1.1.1
# pr2 <- princomp(USArrests)
# print(xtable(pr2))
}
## Demonstrate include.rownames, include.colnames,
## only.contents and add.to.row arguments
set.seed(2345)
res <- matrix(sample(0:9, size=6*9, replace=TRUE), ncol=6, nrow=9)
xres <- xtable(res)
digits(xres) \leftarrow rep(0, 7)
addtorow <- list()
addtorow$pos <- list()
addtorow$pos[[1]] < -c(0, 2)addtorow$pos[[2]] <- 4
addtorow$command <- c('\vspace{2mm} \n', '\vspace{10mm} \n')
print(xres, add.to.row=addtorow, include.rownames=FALSE, include.colnames=TRUE, only.content
```
#### xtable the contract of the contract of the contract of the contract of the contract of the contract of the contract of the contract of the contract of the contract of the contract of the contract of the contract of the con

```
## Demostrate include.rownames, include.colnames,
## only.contents and add.to.row arguments in Rweave files
## Not run:
 \begin{small}
 \setlongtables
 \begin{longtable}{
 <<results=tex, fig=FALSE>>=
 cat(paste(c('c', rep('cc', 34/2-1), 'c'), collapse='@{\hspace{2pt}}'))
 @
 }
 \hline
 \endhead
 \hline
 \endfoot
 <<results=tex,fig=FALSE>>=
 library(xtable)
 set.seed(2345)
 res <- matrix(sample(0:9, size=34*90, replace=TRUE), ncol=34, nrow=90)
 xres <- xtable(res)
 digits(xres) \leftarrow rep(0, 35)
 addtorow <- list()
 addtorow$pos <- list()
 addtorow$pos[[1]] <- c(seq(4, 40, 5), seq(49, 85, 5))
 addtorow$pos[[2]] <- 45
 addtorow$command <- c('\vspace{2mm} \n', '\newpage \n')
 print(xres, add.to.row=addtorow, include.rownames=FALSE, include.colnames=F ALSE, only.cont
 @
 \end{longtable}
 \end{small}
## End(Not run)
## Demonstrate sanitization
mat <- round(matrix(c(0.9, 0.89, 200, 0.045, 2.0), c(1, 5)), 4)
rownames(mat) <- "\gamma_{y_{-}}\{t-1\}\"
colnames(mat) <- c("$R^2$", "$\\bar{R}^2$", "F-stat", "S.E.E", "DW")
```

```
print(xtable(mat), type="latex", sanitize.text.function = function(x){x})
```
# <span id="page-11-0"></span>Index

∗Topic datasets  $tli, 6$  $tli, 6$ ∗Topic file xtable, [6](#page-5-0) ∗Topic print print.xtable, [1](#page-0-0) string, [4](#page-3-0) table.attributes, [5](#page-4-0) +.string *(*string*)*, [4](#page-3-0) align, *3*, *8* align *(*table.attributes*)*, [5](#page-4-0) align<- *(*table.attributes*)*, [5](#page-4-0) as.string *(*string*)*, [4](#page-3-0) caption, *3*, *8* caption *(*table.attributes*)*, [5](#page-4-0) caption<- *(*table.attributes*)*, [5](#page-4-0) digits, *3*, *8* digits *(*table.attributes*)*, [5](#page-4-0) digits<- *(*table.attributes*)*, [5](#page-4-0) display, *3*, *8* display *(*table.attributes*)*, [5](#page-4-0) display<- *(*table.attributes*)*, [5](#page-4-0) formatC, *3*, *5*, *8* is.string *(*string*)*, [4](#page-3-0) label, *3*, *8* label *(*table.attributes*)*, [5](#page-4-0) label<- *(*table.attributes*)*, [5](#page-4-0) methods, *8* print.string *(*string*)*, [4](#page-3-0) print.xtable, [1,](#page-0-0) *4, 5*, *8* string, [4](#page-3-0) table.attributes, [5](#page-4-0)

# $tli, 6$  $tli, 6$

```
xtable, 3, 5, 6
xtable.summary.aov (xtable), 6
xtable.summary.aovlist (xtable), 6
xtable.summary.glm (xtable), 6
xtable.summary.lm (xtable), 6
xtable.summary.prcomp (xtable), 6
xtable.table (xtable), 6
xtable.ts (xtable), 6
xtable.zoo (xtable), 6
```